# **Chapter 8**

# Introduction to Turing Machines (2015/12/9)

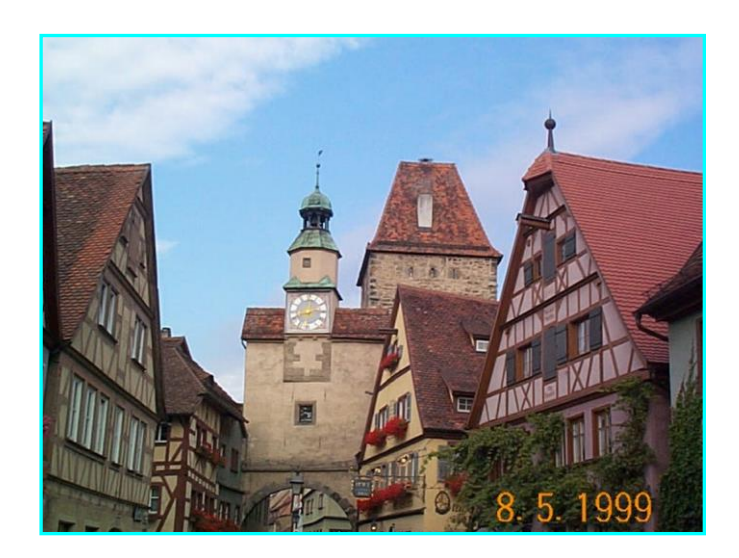

Rothenberg, Germany

# **Outline**

- 8.0 Introduction
- 8.1 Problems that Computers Cannot Solve
- 8.2 The Turing Machine (TM)
- 8.3 Programming Techniques for TM's
- 8.4 Extensions to the Basic TM
- 8.5 Restricted TM's
- 8.6 TM's and Computers

## **8.0 Introduction**

#### ■ Concepts to be taught ---

- Studying questions about what languages can be defined by any computational device.
- There are specific problems that cannot be solved by computers! --- undecidable!
- Studying the Turing machine which seems simple, but can be recognized as an accurate model for any physical computing device.

#### **8.1 Problems That Computers Cannot Solve**

#### ■ Purpose of this section ---

To provide an informal proof (C-programming-based brief proof) of a specific problem that computers *cannot* solve.

#### **The problem is:**

Whether the first thing that a C program prints is

*hello*, *world*.

We will give the intuition behind the formal proof.

#### **8.1.1 Programs that print "Hello, World"**

■ A C program that prints "Hello, World" is:

```
main()
{
      print("hello, world\n");
}
```
Define a "*hello, world problem*" to be:

Determine whether a given C program, with a given input, prints *hello, world* as the first 12 characters in what it prints.

Describe the problem *alternatively* using symbols:

Is there a program *H* that could examine any program *P* and any input *I* for *P*, and tell whether *P*, run with *I* as its input, would print *hello*, *world*?

(A program *H* means an algorithm in concept here.)

- The answer is: *undecidable*!
- That is, there exists no such program *H*.
- We can prove this by contradiction next.

## **8.1.2 Hypothetical "Hello, World" Tester**

■ We want to prove that no program *H*, called *hypothetical* "Hello, World" *tester*, as mentioned above exists by contradiction using the following steps.

Step 1 --- assume *H* exists in a form as shown in Fig. 8.1 (Fig 8.3 in the textbook).

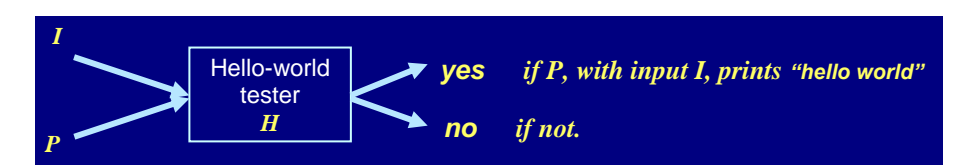

Fig. 8.1 A hypothetical "Hello, World" tester.

- Step 2 --- transform *H* into another form  $H_2$  in a simple way which can be done by C programs.
- Step 3 --- prove that  $H_2$  does not exist and so that *H* does not exist, either.
- Implementation of Step 2 above ---
	- (1) Transform  $H$  to  $H_1$  in a way as illustrated by Fig. 8.2 (Fig. 8.4 in the textbook).

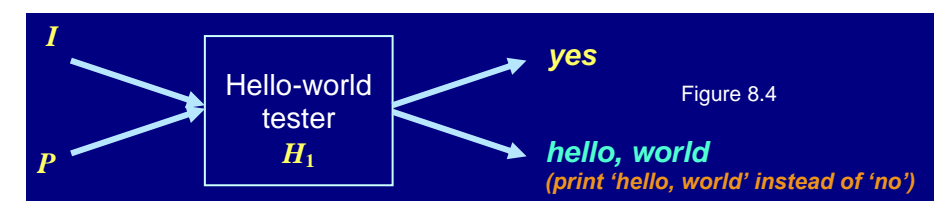

Fig. 8.2 A transformed "hello-world tester" *H*1.

(2) Transform  $H_1$  to  $H_2$  in a way as illustrated by Fig. 8.3 (Fig. 8.5 in the textbook).

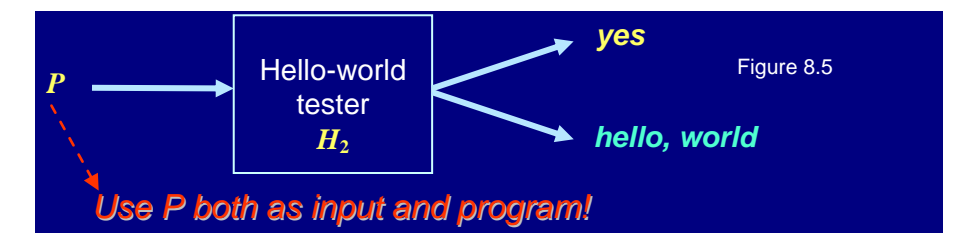

Fig. 8.2 A second transformed "hello-world tester" *H*2.

 $\blacksquare$  The function of  $H_2$  constructed in Step 2 is ---

*given any program P as input,*

*if P prints hello, world as first output, then H*<sup>2</sup> *makes output yes; if P does not prints hello, world as first output, then H*<sup>2</sup> *prints hello, world.*

- **Implementation of Step 3 above (proving**  $H_2$  **does not exist) ---**
	- $\blacklozenge$  Let *P* for  $H_2$  in Fig. 8.2 (last figure) be  $H_2$  itself, as illustrated in Fig. 8.3 (Fig. 8.6 in the textbook).

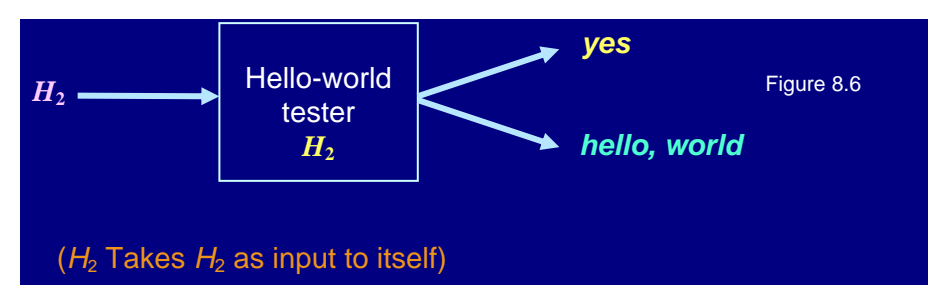

Fig. 8.3 A second transformed "hello-world tester" *H*2 taking itself as input.

- Now, we have the following reasoning (assuming the term "box" means "Hello-world tester" ---
- (1) If

*the box H*2, *given itself as input, makes output yes*,

then according to the above-described function of  $H_2$ , this means that

*the box H*2*, given itself as input, prints hello, world as the first output.*

But this is contradictory because we just suppose that

*the box H2, given itself as input, makes output yes.*

(2) The above contradiction means the other alternative must be true since there are only two choices, that is ---

*the box H2, given itself as input, prints hello, world as the first output*.

But according to the above-described function of  $H_2$ , this means that

*such*  $H_2$ , *when taken as input to the box*  $H_2$  *(itself)*, *will make the box*  $H_2$  *to make output yes*.

This is a contradiction again because we just say that

*the box H*2, *given itself as input*, *prints hello, world as the first output.*

- $\blacklozenge$  Since both cases lead to contradiction, we conclude that the assumption that  $H_2$  exists is wrong by the principle of contradiction for proof.
- $\blacklozenge$  *H*<sub>2</sub> does not exist  $\Rightarrow$  *H*<sub>1</sub> does not exist (otherwise, *H*<sub>2</sub> must exist)  $\Rightarrow$  *H* does not exist (otherwise, *H*<sub>1</sub> must exist), done!  $(\Rightarrow)$ " means "imply" here)
- The above *self-contradiction* technique, similar to the *diagonalization* technique (to be introduced later), was used by Alan Turing for proving undecidable problems.

## **8.1.3 Reducing One Problem to Another**

- $\blacksquare$  Now we have an undecidable problem, which can be used to prove other undecidable problems by a technique of *problem reduction*.
	- $\blacklozenge$  That is, if we know  $P_1$  is undecidable, then we may *reduce*  $P_1$  *to a new problem*  $P_2$ , so that we can prove  $P_2$  undecidable by contradiction in the following way
		- If  $P_2$  *is decidable, then*  $P_1$  *is decidable.*
		- *But P*<sup>1</sup> *is known undecidable. So, contradiction!*
		- *Consequently, P*<sup>2</sup> *is undecidable.*
- An illustration of the above idea is illustrated in Fig. 8.4.

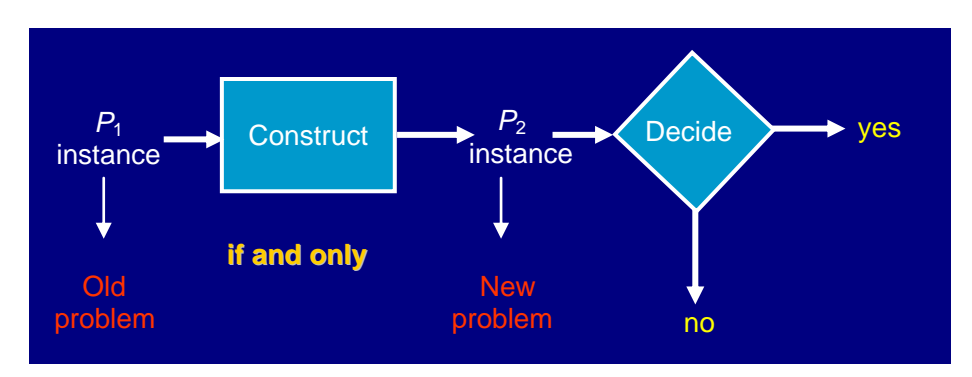

Fig. 8.4 An illustration of reducing one problem to another.

#### **Example 8.1 ---**

We want to prove a new problem  $P_2$  (called *calls-foo problem*):

*"does program Q, given input y, ever call function foo?"*

to be undecidable.

## *Solution*:

- Reduce *P*1: *the hello-world problem* to *P*2: *the calls-foo problem* in the following way:
	- If *Q* has a function called *foo*, *rename it and all calls* to that function  $\Rightarrow$  a new program  $Q_1$  doing the same as  $Q$ . (" $\Rightarrow$ " means "leading to" here)
	- Add to  $Q_1$  a function *foo* doing nothing & *not* being called  $\Rightarrow$  a new program  $Q_2$ .
	- Modify  $Q_2$  to remember the first 12 characters that it prints, storing them in a global array  $A \Rightarrow$  a new program  $Q_3$ .
	- Modify *Q*<sup>3</sup> in such a way that whenever it executes any output statement, it checks *A* to see if it has written 12 characters or more, and if so, whether *hello, world* are the first characters. In that case (i.e., if so), call the new function  $foo \Rightarrow$  a new program *R* with input *y*.
- $\blacklozenge$  Now.
	- if *Q* with input *y* prints *hello, world* as its first output, then *R* will call *foo*;
	- if *Q* with input *y* does not print *hello, world*, then *R* will never call *foo*.
- ◆ That is, program *R*, with input *y*, calls *foo* if and only if program *Q*, with input *y*, prints *hello, world*.
- $\blacklozenge$  So, if we can decide whether *R*, with input *y*, calls *foo*, then we can decide whether *Q*,

with input *y*, prints *hello, world*.

- But *the latter is impossible* as has been proved before, so the former is impossible.
- $\blacksquare$  The above example illustrates how to reduce a problem to another as illustrated in Fig. 8.4.

## **8.2 The Turing Machine**

- Concepts to be taught ---
	- The study of decidability provides guidance to programmers about what they might or might not be able to accomplish through programming.
	- Previous problems are dealt with programs. But *not* all problems can be solved by programs.
	- We need a simple model to deal with other decision problems (like grammar ambiguity problems)
	- The *Turing machine* is one of such models, whose configuration is easy to describe, but whose function is the most versatile:

*all computations done by a modern computer can be done by a Turing machine*.

(a hypothesis which is not proved but believed so far!)

# **8.2.1 The Quest to Decide All Mathematical Questions ---**

#### **History ---**

At the turn of 20th century, D. Hilbert asked:

"*whether it was possible to find an algorithm for determining the truth or falsehood of any mathematical proposition*."

(in particular, he asked if there was a way to decide *whether any formula in the 1st-order predicate calculus, applied to integer, was true*)

In 1931, K. Gödel published his *incompleteness theorem*:

"*A certain formula in the predicate calculus applied to integers could not be neither proved nor disproved within the predicate calculus*."

 The proof technique is *diagonalization*, resembling the *self-contradiction* technique used previously (invented by Turing).

#### ■ Natures of computational model ---

- *Predicate calculus* --- declarative
- *Partial-recursive functions* --- computational (a programming-language-like notion)
- ◆ *Turing machine* --- computational (computer-like)

(invented by Alan Turing several years before true computers were invented)

#### **Equivalence of** *maximal* **computational models ---**

*All maximal computational models compute the same functions or recognize the same languages, having the same power of computation.*

*Unprovable* **Church-Turing hypothesis (or thesis) ---**

*Any general way to compute will allow us to compute only the partial-recursive functions (or equivalently, only what the Turing machine or modern-day computers can compute).*

# **8.2.2 Notion for the Turing Machine**

■ **A model for Turing machine** --- as shown in Fig. 8.5.

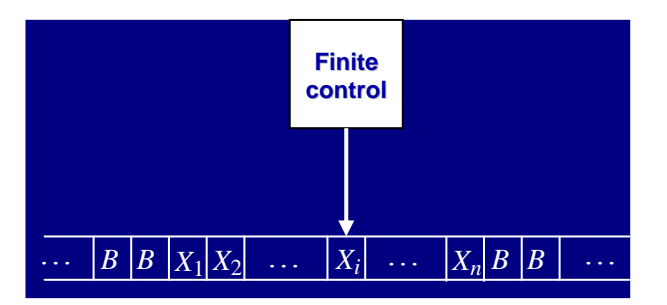

Fig. 8.5 A model for the Turing machine.

## **A move of Turing machine includes ---**

- ◆ change state;
- write a tape symbol in the cell scanned;
- move the tape head left or right.

## **Formal definition ---**

A Turing machine (TM) is a 7-tuple  $M = (Q, \Sigma, \Gamma, \delta, q_0, B, F)$  where

- ◆ *Q*: a finite set of states of the finite control;
- $\blacklozenge$   $\Sigma$ : a finite set of input symbols;
- $\blacklozenge$   $\Gamma$ : a set of tape symbols, with  $\Sigma$  being a *subset* of it;
- $\triangle$   $\delta$ : a transition function  $\delta(q, X) = (p, Y, D)$  where
	- *q*: the current state, in *Q*;
	- *X*: a tape symbol being scanned;
	- *p*: the next state, in *Q*;
	- *Y*: the tape symbol written on the cell being scanned, used to replace *X*;
	- *D*: either L (left) or R (right) telling the move direction of the tape head;
- $\blacklozenge$  *q*<sub>0</sub>: the start state, in *Q*;
- $\blacklozenge$  *B*: the blank symbol in  $\Gamma$ , not in  $\Sigma$  (should not be an input symbol);
- $\blacklozenge$  *F*: the set of final (or accepting) states.
- A TM is a deterministic automaton with a two- way infinite tape which can be read and written in either direction.
- **A nature of the Turing machine** --- A TM is a *deterministic* automaton with a two-way *infinite* tape which can be *read* and *written* in *either direction*.

# **8.2.3 Instantaneous Descriptions for Turing Machine**

■ The *instantaneous description* **(ID)** of a TM ---

The ID of a TM is represented by  $X_1X_2...X_{i-1}qX_iX_{i+1}...X_n$  in which

- ◆ *q* is the current state;
- $\blacklozenge$  the tape head is scanning the *i*th symbol  $X_i$  from the left;
- $\blacklozenge$  *X*<sub>1</sub>*X*<sub>2</sub>…*X*<sub>n</sub> is the portion of the tape between the leftmost and the rightmost nonblank symbols.

#### **Moves of a TM ---**

- $\blacklozenge$  The moves of a TM *M* are denoted by  $\vert_{M}^{\perp}$  or  $\vert_{M}^{\perp}$ .
- If  $\delta(q, X_i) = (p, Y, L)$  (a leftward move), then we write the following to describe the left move:

 $X_1X_2...X_{i-1}qX_iX_{i+1}...X_n$   $\Big|_M$   $X_1X_2...X_{i-2}pX_{i-1}YX_{i+1}...X_n$ .

• Right moves are defined similarly.

#### **Example 8.2** ---

Design a TM to accept the language  $L = \{0^n1^n \mid n \ge 1\}.$ 

- The machine may be designed by the following steps.
	- Starting at the left end of the input.
	- Change 0 to an *X.*
	- Move to the right over 0's and *Y*'s until a 1.
	- Change 1 to *Y.*
	- Move left over *Y*'s and 0's until an *X*.
	- Look for a 0 immediately to the right.
	- If a 0 is found, change it to *X* and repeat the above process.
- An example illustrating the above steps is as follows (the blue character indicates the position of the reading head).

$$
0011 \rightarrow X011 \rightarrow X0Y1 \rightarrow XXXY1 \rightarrow ... \rightarrow XXXY \rightarrow XXXYB
$$

 $\blacklozenge$  The TM is defined formally as follows:

$$
M = (\{q_0 \sim q_4\}, \{0, 1\}, \{0, 1, X, Y, B\}, \delta, q_0, B, \{q_4\})
$$

- Transition table for  $\delta$  is as shown in Table 8.1.
- The moves to accept the input string  $w = 0011$  are as follows (use  $\Rightarrow$  instead of  $\vdash$  ):

$$
q_0 0011 \Rightarrow_1 Xq_1 011 \Rightarrow_2 X0q_1 11 \Rightarrow_4 Xq_2 0Y1 \Rightarrow_5 q_2 X0Y1 \Rightarrow_7 Xq_0 0Y1 \Rightarrow_1 XXq_1 Y1 \Rightarrow_3 XXYq_1 1
$$
  

$$
\Rightarrow_4 XXq_2 YY \Rightarrow_6 Xq_2 XYY \Rightarrow_7 XXq_0 YY \Rightarrow_8 XXYq_3 Y \Rightarrow_9 XXYYq_3 B \Rightarrow_{10} XXYYBq_4 B.
$$

where the red numbers on the right sides of the arrows " $\Rightarrow$ " in the moves are used to specify the used transitions according to Table 8.1.

|                | symbol                     |                   |                 |                            |                    |
|----------------|----------------------------|-------------------|-----------------|----------------------------|--------------------|
| state          |                            |                   | Χ               | V                          | B                  |
| 90             | $(q_1, X, R)$ <sub>1</sub> |                   |                 | $(q_3, Y, R)$ <sub>8</sub> |                    |
| $q_1$          | $(q_1, 0, R)_2$            | $(q_2, Y, L)_{4}$ |                 | $(q_1, Y, R)$ <sub>3</sub> |                    |
| q <sub>2</sub> | $(q_2, 0, L)$              |                   | $(q_0, X, R)_7$ | $(q_2, Y, L)$ <sup>6</sup> |                    |
| $q_3$          |                            | -                 |                 | $(q_3, Y, R)$ <sub>9</sub> | $(q_4, B, R)_{10}$ |
| 94             |                            |                   |                 |                            |                    |

Table 8.1. The transition table for the TM of Example 8.2.

(Note: red numbers are used to distinguish the transitions.)

## **8.2.4 Transition Diagrams for TM's**

# ■ Notations ---

- $\blacklozenge$  If  $\delta(q, X) = (p, Y, L)$ , we use label  $X/Y \leftarrow$  on the arc.
- $\blacklozenge$  If  $\delta(q, X) = (p, Y, R)$ , we use label  $X/Y \rightarrow$  on the arc.

## **Example 8.3 ---**

The transition diagram for Example 8.2 is as shown in Fig. 8.6 (Fig. 8.10 in the textbook).

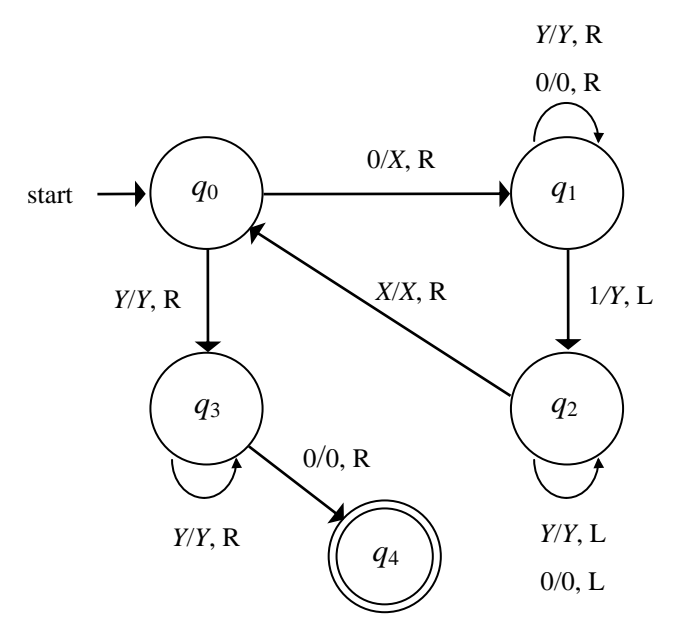

;Fig. 8.6 Transition diagram of Example 8.3.

#### **Example 8.4 ---**

The TM may use as a *function-computing machine*. *No final state is needed*. For details, see the textbook (pp. 331-334) and later sections.

# **8.2.5 The Language of a TM**

# ■ Definition ---

Let  $M = (Q, \Sigma, \Gamma, \delta, q_0, B, F)$  be a TM. The *language* accepted by M is

 $L(M) = \{ w \mid w \in \Sigma^* \text{ and } q_0w \mid_M^* \text{ } op \beta \text{ with } p \in F \}.$ 

- A string *w* need not be processed to its end; as long as the machine enters a final state, *w* can be accepted.
- The set of languages accepted by a TM is often called the *recursively enumerable language or RE language.*
	- The term "RE" came from computational formalism that predates the TM.

## **8.2.6 TM's and Halting**

■ Another notion for accepting strings by TM's --- *acceptance by halting*.

#### **Definition ---**

We say a TM *halts* if it enters a state  $q$  scanning a tape symbol  $X$ , and there is no move in this situation, i.e.,  $\delta(q, X)$  is *undefined*.

- Acceptance by halting may be used for a TM's functions other than accepting languages like Example 8.4 and Example 8.5.
- We assume that a TM always halts when it is in an accepting state.
- It is not always possible to require that a TM halts even when it does not accept.

#### ■ Properties of Halting ---

- Languages with TM's that do halt eventually, regardless whether or not they accept, are called *recursive languages* (considered in Sec. 9.2.1)
- TM's that always halt, regardless of whether or not they accept, are a good model of an "algorithm."
- So TM's that always halt can be used for studies of decidability (see Chapter 9).

# **8.3 Programming Techniques for TM's**

## ■ Concepts to be taught ---

- Showing how a TM computes.
- Indicating that TM's are as powerful as conventional computers.
- Even some extended TM's can be simulated by the original TM.

#### **Section 8.2 revisited ---**

TM's may be used as a computer as well, not just a language recognizer.

## **Example 8.4 (not taught in the last section) ---**

Design a TM to compute a function denoted by " $\div$ " called *monus*, or *proper subtraction* defined by

 $m \div n = m - n$  if  $m \ge n$ ;  $= 0$  if  $m < n$ .

- Assume input integers *m* and *n* are put on the input tape separated by a 1 as  $0^m10^n$ *(two unary numbers using 0's separated by a special symbol 1).*
- The TM is  $M = (\{q_0, q_1, ..., q_6\}, \{0, 1\}, \{0, 1, B\}, \delta, q_0, B)$ .
- *No final state is needed.*
- *M* conducts the following computation steps:
	- 1. find its leftmost 0 and replaces it by a blank;
	- 2. move right, and look for a 1;
	- 3. after finding a 1, move right continuously
	- 4. after finding a 0, replace it by a 1;
	- 5. move left until finding a blank, & then move one cell to the right to get a 0;
	- 6. repeat the above process.
- The transition table of *M* is as shown in Table 8.2.

|         | symbol        |               |               |  |  |
|---------|---------------|---------------|---------------|--|--|
| state   | 0             |               | B             |  |  |
| $q_0$   | $(q_1, B, R)$ | $(q_5, B, R)$ |               |  |  |
| $q_1$   | $(q_1, 0, R)$ | $(q_2, 1, R)$ |               |  |  |
| $q_{2}$ | $(q_3, 1, L)$ | $(q_2, 1, R)$ | $(q_4, B, L)$ |  |  |
| 93      | $(q_3, 0, L)$ | $(q_3, 1, L)$ | $(q_0, B, R)$ |  |  |
| $q_4$   | $(q_4, 0, L)$ | $(q_4, B, L)$ | $(q_6, 0, R)$ |  |  |
| $q_{5}$ | $(q_5, B, R)$ | $(q_5, B, R)$ | $(q_6, B, R)$ |  |  |
| $q_{6}$ |               |               |               |  |  |

Table 8.1. The transition table for the TM of Example 8.4.

- Moves to compute  $2 \div 1 = 1$ :  $q_0$ 0010  $\Rightarrow$   $q_1Bq_1$ 010  $\Rightarrow$   $q_3B0q_1$ 10  $\Rightarrow$   $q_4B01q_2$ 0  $\Rightarrow$   $q_5B0q_3$ 11  $\Rightarrow$   $q_9Bq_3$ 011  $\Rightarrow$   $q_3B011 \Rightarrow$   $q_1$  $Bq_{0}^{0} = 11 \Rightarrow Bq_{1}^{1} = 1 \Rightarrow A B B 1 q_{1}^{1} = \frac{A}{2} B B 1 1 q_{2}^{1} = \frac{A}{2} B B 1 q_{1}^{1} = \frac{A}{2} B B q_{1}^{1} = \frac{A}{2} B B q_{1}^{1} = \frac{A}{2} B B q_{1}^{1} = \frac{A}{2} B B q_{1}^{1} = \frac{A}{2} B B q_{1}^{1} = \frac{A}{2} B B q_{1}^{1} = \frac{A}{2} B B q_{1}^{1} = \frac{A}{2} B B q_{1}^{1} = \frac{A$  $Bq_{4B}BB \Rightarrow_{13} B0q_{6}BB$  halt! (with one 0 left, correct)
- Moves to compute  $1 \div 2 = 0$ :  $q_0 100 \Rightarrow Bq_1 100 \Rightarrow B1q_2 00 \Rightarrow Bq_3 110 \Rightarrow q_3 B110 \Rightarrow Bq_0 110 \Rightarrow B Bq_5 10 \Rightarrow$  $BBBq_{5}$ <sup>O</sup> $\Rightarrow$   $BBBBq_{5}$  $\Rightarrow$   $BBBBBq_{6}$  halt! (with no 0 left, correct)
- For details of the following three sections, see the textbook. **8.3.1 Storage in the State 8.3.2 Multiple Tracks 8.3.3 Subroutines**

# **8.4 Extensions to the Basic TM**

- **Extended TM's to be studied ---**
	- Multitape Turing machine
	- Nondeterministic Turing machine
- The above extensions make no increase of the original TM's power, but make TM's easier to use:
	- Multitape TM --- useful for simulating real computers
	- Nondeterministic TM --- making *TM programming* easier.

# **8.4.1 Multitape TM's**

**A graphic model of a multitape TM** --- shown in Fig. 8.

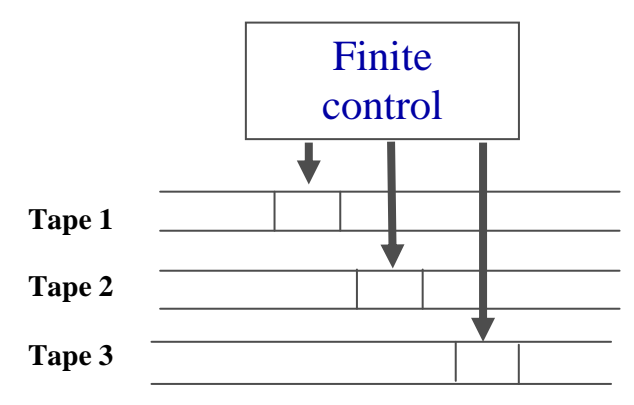

Fig. 8.7 A graphic model of a multitape TM.

- Function of a multitape TM ---
	- $\blacklozenge$  Initially,
		- the input string is placed on the 1st tape;
		- the other tapes hold all blanks;
		- the finite control is in its initial state;
		- the head of the 1st tape is at the left end of the input;
		- the tape heads of all other tapes are at arbitrary positions.
	- A *move* consists of the following steps ---
		- the finite control enters a new state;
		- on each tape, a symbol is written;
		- each tape head moves left or right, or *stationary*.

# **8.4.2 Equivalence of One–tape & Multitape TM's**

**Theorem 8.9 ---**

Every language accepted by a multitape TM is recursive enumerable.

(That is, the one-tape TM and the multitape one are equivalent)

*Proof:* see the textbook.

#### **8.4.3 Running Time and the Many-Tapes-to-One Construction**

# **Theorem 8.10 ---**

The time taken by the one-tape TM of Theorem 8.9 to simulate *n* moves of the *k*-tape TM is  $O(n^2)$ .

*Proof:* see the textbook.

 **Meaning ---** the equivalence of the two types of TM's is good in the sense that their running times are *roughly the same within polynomial complexity*.

## **8.4.4 Nondeterministic TM's**

#### ■ Definition ---

A nondeterministic TM (NTM) has multiple choices of next moves, i.e.,

 $(q, X) = \{(q_1, Y_1, D_1), (q_2, Y_2, D_2), \ldots, (q_k, Y_k, D_k)\}.$ 

 The NTM is not more 'powerful' than a deterministic TM (DTM), as said by the following theorem.

#### ■ Theorem 8.11 ---

If  $M_N$  is NTM, then there is a DTM  $M_D$  such that  $L(M_N) = L(M_D)$ .

*Proof***:** see the textbook.

#### **Some properties ---**

- The equivalent DTM constructed for an NTM in the last theorem may take exponentially more time than the DTM.
- It is unknown whether or not this *exponential slowdown* is necessary!
- More investigation will be done in Chapter 10.

#### **8.5 Restricted TM***'***s**

#### ■ Restricted TM's to be studied ---

- The tape is infinite only to the right, and the blank cannot be used as a replacement symbol.
- The tapes are only used as stacks ("stack machines").
- The stacks are used as counters only ("counter machines").
- The above restrictions make no decrease of the original TM's power, but are useful for theorem proving.
- Undecidability of the TM also applies to these restricted TM's.

# **8.5.1 TM's with Semi-infinite Tapes**

#### **Theorem 8.12 ---**

Every language accepted by a TM  $M_2$  is also accepted by a TM  $M_1$  with the following restrictions:

- $\blacklozenge$  *M*<sub>1</sub>'s head never moves left of its initial position (so the tape is semi-infinite essential);
- *M*<sup>1</sup> never writes a *blank*.

(i.e.,  $M_1$  and  $M_2$  are equivalent)

*Proof*. See the textbook.

## **8.5.2 Multistack Machines**

#### ■ Concepts ---

- Multistack machines, which are restricted versions of TM's, may be regarded as extensions of pushdown automata (PDA's).
- Actually, a PDA with *two* stacks has the same computation power as the TM.

## **Definition ---**

A *k*-stack machine is a deterministic PDA with *k* stacks.

- ◆ See Fig.8.20 for a figure of a multistack TM.
- **Theorem 8.13 ---**

If a language is accepted by a TM, then it is accepted by a two-stack machine.

*Proof.* See the textbook.

## **8.5.3 Counter Machines**

- There are two ways to think of a counter machine.
	- Way 1: as a multistack machine with each stack replaced by a counter *regarded to be on a tape of a TM*.
		- A counter holds any nonnegative integer.
		- The machine can only distinguish zero and nonzero counters.
		- A move conducts the following operations:
			- changing the state;
			- add or subtract 1 from a counter which cannot becomes negative.
	- Way 2: as a *restricted* multistack machine with each stack replaced by a counter *implemented on a stack of a PDA*.
		- There are only two stack symbols  $Z_0$  and  $X$ .
		- *Z*<sup>0</sup> is the initial stack symbol, like that of a PDA.
		- Can replace  $Z_0$  only by  $X^i Z_0$  for some  $i \ge 0$ .
		- Can replace *X* only by  $X^i$  for some  $i \ge 0$ .
	- For an example of a counter machine of the 2nd type, do the exercise (part a) of this chapter.

# **8.5.4 The Power of Counter Machines**

- Every language accepted by a one-counter machine is a CFL (see the textbook).
- Every language accepted by a counter machine (of any number of counters) is recursive enumerable (see theorems below).

# ■ Theorem 8.14 ---

Every recursive enumerable language is accepted by a three-counter machine.

*Proof*. See the textbook.

# ■ Theorem 8.15 ---

Every recursive enumerable language is accepted by a two-counter machine.

*Proof.* See the textbook.

## **8.6 Turing Machines and Computers**

- In this section, it is shown informally:
	- a computer can simulate a TM;
	- a TM can simulate a computer.

# **That means:**

- ◆ the real computer we use every day is *nearly* an implementation of the maximal computational model under the following assumptions
	- the memory space (including registers, RAM, hard disks, ...) is infinite in size;
	- the address space is infinite (*not* only that defined by 32 bits used in most computers today).
- For more details, see the textbook.